# Mit der Monte-Carlo-Simulation unter unsicheren Bedingungen bessere Entscheidungen treffen

*Monte-Carlo-Simulation und Risikoanalyseverfahren in IBM SPSS Statistics*

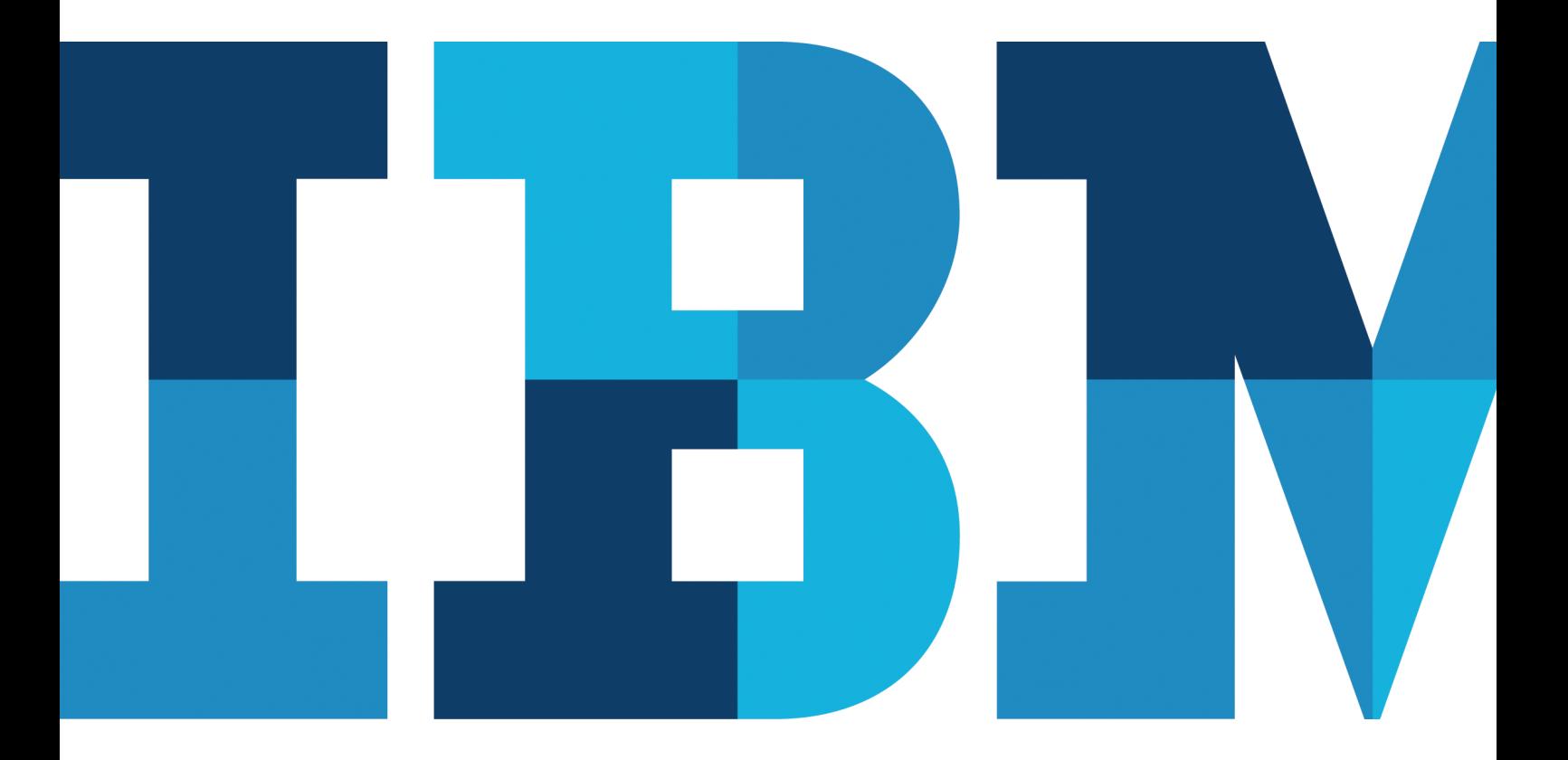

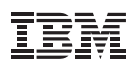

#### Inhalt

- 2 Einführung
- 3 Unsicherheit bei Eingaben in Modelle
- 4 Unsicherheit mit Simulationen berücksichtigen
- 6 Nutzen der Monte-Carlo-Simulation für die Risikoanalyse
- 9 IBM SPSS Statistics Version 21: Mittels Automatisierung bessere Simulationen erstellen und Risiken beurteilen
- 11 Fazit

#### Einführung

IBM SPSS Statistics ist eine der weltweit führenden Statistiksoftwarelösungen und bietet Vorhersagemodelle und hochwertige Analyseverfahren, mit denen Geschäfts- und Forschungsprobleme gelöst werden können. Für viele Unternehmen, Forschungseinrichtungen und Statistiker stellt dieses Produkt den De-facto-Standard für die statistische Analyse dar. Unternehmen und Organisationen setzen IBM SPSS Statistics für folgende Aufgaben ein:

- • Daten untersuchen
- • Trends analysieren
- • Prognosen erstellen und planen
- Annahmen prüfen
- • Schlüsse ziehen

Die IBM SPSS Statistics-Umgebung stellt ein breites Spektrum multivariater Prozeduren für die Untersuchung komplexer Datenbeziehungen bereit. Eine Reihe von Prozeduren umfasst hochwertige Modelle, zum Beispiel Funktionalität für die allgemeine und verallgemeinerte lineare Modellierung. Mithilfe allgemeiner linearer Modelle können Sie Beziehungen und Wechselwirkungen zwischen vielen Faktoren modellieren. Im allgemeinen linearen Modell sind mehrere unterschiedliche statistische Modelle integriert: die Varianzanalyse (ANOVA), die multivariate Varianzanalyse (MANOVA), die Kovarianzanalyse (ANCOVA), Messwiederholungen und anderes mehr. Allgemeine lineare Modelle eignen sich gut für Statistiker, die Daten mit eindeutigen Merkmalen analysieren (zum Beispiel Daten mit verschachtelten Strukturen), oder die Beziehungen zwischen einer abhängigen Variable und einem Satz unabhängiger Variablen beschreiben, um dadurch zu ermitteln, ob Zufallseffekte zu Korrelationen zwischen Fällen führen.

Regressionsmodelle (für kontinuierliche abhängige Variablen) sind eine Gruppe von klassischen Vorhersageverfahren, die alle eine Anpassung (oder Regression) einer Linie oder Kurve an eine Serie von Beobachtungen erfordern, um Effekte zu modellieren und Ergebnisse vorherzusagen. Mit IBM SPSS Statistics können Sie Regressionsmodelle auch zu folgenden Zwecken verwenden: kategoriale Ergebnisse für mehr als zwei Kategorien vorhersagen, Daten ohne großen Aufwand in zwei Gruppen klassifizieren, nicht lineare Beziehungen korrekt modellieren, aus Dutzenden von Möglichkeiten die beste Einflussvariable ermitteln und anderes mehr.

Vorhersagemodelle, zum Beispiel die lineare Regression, setzen einen Satz bekannter Eingaben voraus, damit ein Ergebnis vorhergesagt werden kann. In vielen realistischen Anwendungen sind die Eingaben jedoch nicht mit Sicherheit bekannt und die Anwender möchten diese Unsicherheit in ihren Modellen berücksichtigen. Wenn zum Beispiel ein Gewinnmodell vorgegeben ist, das als Eingabe Materialkosten einbezieht, möchten die Anwender auch die Unsicherheit bei den Materialkosten einbeziehen und die Wahrscheinlichkeit bestimmen, mit der der Gewinn unter einen Zielwert fällt. Damit Statistiker mit der Unsicherheit in zukünftigen Eingabewerten arbeiten können, arbeiten sie mit der Simulation.

IBM SPSS Statistics enthält ein Simulationsmodul, das dafür ausgelegt ist, die Unsicherheit von Eingaben in Vorhersagemodelle zu berücksichtigen. Dieses Dokument enthält eine Beschreibung der Monte-Carlo-Simulation, des Nutzens der Monte-Carlo-Simulation für die Risikoanalyse und des Nutzens für Unternehmen, die IBM SPSS Statistics und das zugehörige neue Simulationsmodul bei Verwendung der Monte-Carlo-Simulation für die Risikoanalyse bietet.

## Unsicherheit bei Eingaben in Modelle

Die Entwicklung eines Vorhersagemodells setzt bestimmte Vorannahmen voraus. Dabei kann es sich um Annahmen zum Return-on-Investment für ein Portfolio, um die Kosten eines Bauprojekts oder um die Dauer der Durchführung einer bestimmten Aufgabe handeln. Da dies Prognosen sind, kann nicht mit Sicherheit festgestellt werden, wie hoch der tatsächliche Wert sein wird. Allerdings kann auf der Grundlage von Langzeitdaten, von Fachwissen oder von bereits gemachten Erfahrungen eine Schätzung durchgeführt werden. Obwohl diese Schätzung für die Entwicklung eines Modells nützlich ist, sind ihr eine bestimmte Unsicherheit und ein bestimmtes Risiko inhärent, da die Schätzung ein nicht bekannter Wert ist.

Herkömmlicherweise gehen Unternehmen auf eine der drei folgenden Arten mit der Unsicherheit um:

• *Punktschätzungen* verwenden die wahrscheinlichsten Werte für die unsicheren Variablen. Diese Schätzungen sind am einfachsten, liefern jedoch sehr irreführende Ergebnisse. Beachten Sie zum Beispiel, was geschehen kann, wenn Sie sich für eine Flussdurchquerung entscheiden, weil die durchschnittliche Wassertiefe ein Meter beträgt. Oder nehmen Sie einmal an, Sie haben berechnet, dass die Anfahrt zum Flughafen durchschnittlich 25 Minuten dauert, und Sie brechen 25 Minuten vor dem Abflug auf. Wie wahrscheinlich ist es, dass Sie den Flug verpassen?

- • *Bereichsschätzungen* berechnen in der Regel die folgenden drei Szenarien: den günstigsten Fall, den ungünstigsten Fall und den wahrscheinlichsten Fall. Diese drei Typen von Schätzungen können Ihnen den Bereich von Ergebnissen zeigen, jedoch nicht die Wahrscheinlichkeit eines beliebigen dieser Ergebnisse. Außerdem werden bei diesem Ansatz nur einige diskrete Ergebnisse berücksichtigt, während Hunderte oder Tausende anderer Ergebnisse ignoriert werden. Vereinfacht gesagt: Die einzelnen Ergebnisse werden gleich gewichtet, sodass nicht versucht wird, die Wahrscheinlichkeit der einzelnen Ergebnisse zu beurteilen. Die gegenseitige Abhängigkeit zwischen Eingaben und der Auswirkung unterschiedlicher Eingaben im Bezug auf das Ergebnis wird ignoriert. Das Modell wird zu stark vereinfacht und seine Genauigkeit wird reduziert. • *"Was wäre, wenn"-Szenarien* basieren in der Regel auf
- Bereichsschätzungen und dienen normalerweise dazu, Effekte zu untersuchen, die Sie einbeziehen können. Was ist der ungünstigste Fall? Was geschieht, wenn beim Umsatz der günstigste Fall und bei Aufwendungen der ungünstigste Fall eintritt? Was, wenn der Umsatz durchschnittlich und die Aufwendungen am günstigsten sind? Was, wenn der Umsatz und die Aufwendungen durchschnittlich sind, der Umsatz für den nächsten Monat jedoch niedrig? Diese Form der Analyse kann zeitintensiv sein und sie ergibt große Datenmengen.

Bei jedem der drei herkömmlichen Ansätze kann die Wahrscheinlichkeit, mit der unterschiedliche Ergebnisse erzielt werden, nicht bestimmt werden.

## Unsicherheit mit Simulationen berücksichtigen

Eine Monte-Carlo-Simulation ist ein Computerexperiment. Dabei wird aus Wahrscheinlichkeitsverteilungen der Eingaben eine Zufallsauswahl getroffen, um näherungsweise berechnete Lösungen für Probleme zu erhalten. Dies gilt besonders für einen Wertebereich, bei dem die einzelnen Werte eine berechnete Wahrscheinlichkeit aufweisen, die Lösung zu sein. Wenn Statistiker den Begriff "Simulation" verwenden, meinen sie normalerweise die Monte-Carlo-Simulation.

Bei diesem Ansatz werden unsichere Eingaben mit Wahrscheinlichkeitsverteilungen modelliert (zum Beispiel mit der Dreiecksverteilung) und es werden simulierte Werte für diese Eingaben generiert, indem Daten aus diesen Verteilungen entnommen werden. Die simulierten Werte werden anschließend in einem Vorhersagemodell verwendet, um ein Ergebnis zu generieren. Der Prozess wird viele Male wiederholt (normalerweise in der Größenordnung von tausend oder zehntausend Mal). Er ergibt eine Ergebnisverteilung, die zur Beantwortung von Fragen probabilistischer Art verwendet werden kann, um das Verhalten zu bestimmen, das Risiko zu analysieren usw.

Eine der Stärken der Monte-Carlo-Simulation besteht darin, dass in der quantitativen Analyse und der Entscheidungsfindung Risiken berücksichtigt werden können. Die historische Simulation (normalerweise beim Berechnen des Value at Risk (VaR), zum Beispiel in Szenarien des Finanzbereichs) besteht aus dem Generieren von Szenarien. Dazu werden aus Langzeitdaten Stichproben entnommen, denen die einzelnen in das Problem einbezogenen Risikofaktoren zugeordnet sind. Dieser Ansatz setzt keinerlei Annahmen über die Verteilung voraus. Die Simulation, die bei IBM WebSphere ILOG möglich ist, ist ein Beispiel für die historische Simulation.

Wenn Sie Simulationen aus bekannten Verteilungen durchführen, die auf Langzeitdaten basieren, führt dies zu genauen Ergebnissen. Bei der stochastischen Risikoanalyse werden zum Beispiel ein Modell und eine Monte-Carlo-Simulation eingesetzt, um den Effekt variierender Eingaben auf Ausgaben des Modells zu analysieren. Dabei werden Wahrscheinlichkeitsverteilungen definiert, um die mögliche Variation der Modelleingabevariablen auszudrücken, und mithilfe der Monte-Carlo-Simulation wird der Unsicherheitseffekt auf die wichtigen Ausgaben des Modells berechnet. Die stochastische Analyse kann ein sehr wertvolles Hilfsmittel zur Entscheidungsfindung für die Begutachtung von Investitionen, für die Unternehmens- und Strategieplanung, für Marketing- und Umsatzprognosen, für Preismodelle und für viele wissenschaftliche Anwendungen sein.

Wenn Langzeitdaten vorhanden sind, möchten Sie eventuell dennoch keine historische Simulation durchführen. Die Monte-Carlo-Simulation hat nämlich, verglichen mit den relativ begrenzten Ergebnissen, die Langzeitdaten liefern können, den Vorteil, eine größere Vielfalt von Szenarien zu ermöglichen. Daher können Sie Wahrscheinlichkeitsverteilungen an Daten anpassen und sie als Basis für Eingabeverteilungen für die Monte-Carlo-Simulation verwenden. Beispielsweise kann jemand Langzeitdaten zu einem Produktpreis sammeln und eine Verteilung möglicher zukünftiger Preise erstellen, die auf den Daten basieren.

Einer der Gründe dafür, dass die Risikoanalyse in der Vergangenheit selten eingesetzt wurde, ist die mangelnde Leistungsfähigkeit der Computer, die den Ansprüchen der Monte-Carlo-Simulation nicht gerecht wurde. Darüber hinaus musste für jeden einzelnen Fall für das Projektgutachten ein angepasstes Computermodell erstellt werden, das die Beziehungen zwischen Ein- und Ausgabevariablen darstellte. Dabei musste eine Kombination von Funktionen, Formeln und Daten verwendet werden. Heute sind jedoch die meisten Computer und Prozessoren dazu in der Lage, die rechenintensive Monte-Carlo-Simulation zu verarbeiten.

## Nutzen der Monte-Carlo-Simulation für die Risikoanalyse

Bestehende Statistik- und Modellierungssoftwarelösungen verfügen über unterschiedliche Methoden zur Verarbeitung der Risikoanalyse. Einige Modellierungslösungen arbeiten in der Umgebung von Microsoft Excel. Der Vorteil dieses Ansatzes liegt darin, dass Unternehmen das Risikomanagement auf allen Unternehmensebenen ohne großen Aufwand in Routineprozesse integrieren können, weil dafür bereits Modelle für ein Tabellenkalkulationsprogramm erstellt wurden.

Wiederum andere Statistiksoftwareprodukte können als eigenständige Lösungen für das Risikomanagement fungieren, wurden jedoch meist für Banken und sonstige Arten von Geld- und Finanzinstituten entwickelt. Diese bieten Tools für das Risikomanagement, für die Einbeziehung des Marktrisikos, für das Kreditrisiko für das operationale Risiko und für das Liquiditätsrisiko. Es ist jedoch unklar, wie innerhalb des zugehörigen Frameworks ein Modell erstellt wird.

Lösungen für die Monte-Carlo-Simulation bieten entweder Funktionen zur Simulation auf der Grundlage der Standardwahrscheinlichkeitsverteilungen oder zweidimensionale Monte-Carlo-Simulationen. Für die Leistungs- und Risikoanalyse sind Ökonometrietools verfügbar. Wiederum andere Software weist

Funktionen für die Berechnung eines Risikomodells auf. Wenn Sie diese Lösungen für die Monte-Carlo-Simulation und für die Risikoanalyse zusammen einsetzen möchten, ist angepasster Code erforderlich.

Die Risikoanalyse kann stark von der Monte-Carlo-Simulation profitieren. Nehmen Sie dazu ein einfaches Beispiel, bei dem der Monatsumsatz als eine Funktion folgender Variablen betrachtet wird: der Werbeausgaben, der Anzahl der Handelsvertreter und des US-Index für das Verbrauchervertrauen  $|CCI| = \text{Consumer Confidence Index, im Modell als ...cci}$ bezeichnet), der als Indikator für den volkswirtschaftliche Gesamtsituation gilt. Dieser Prozess besteht aus mehreren Phasen:

## **1. Modell erstellen und Risikovariablen ermitteln**

In Abbildung 1 sind die Daten dargestellt, die den monatlichen Umsatz im Verlauf von fünf Jahren zeigen. Anhand dieser Daten wurde das lineare Regressionsmodell erstellt. Dabei wurde angenommen, dass die Daten keine zeitliche Dynamik und keine Korrelation in den Fehlertermen aufweisen.

| advert   | cci    | agents | sales      |
|----------|--------|--------|------------|
| 11332.00 | 55.00  | 109.00 | 6709410.00 |
| 69477.00 | 93.00  | 113.00 | 7829320.00 |
| 59087 00 | 73.00  | 105 00 | 6943660 00 |
| 36364 00 | 53 00  | 118 00 | 7257860.00 |
| 50401.00 | 42.00  | 115.00 | 6481200.00 |
| 75382.00 | 102.00 | 107 00 | 7476770 00 |
| 75892 00 | 68 00  | 122 00 | 7364630 00 |
| 37461.00 | 73.00  | 116.00 | 6980820 00 |
| 73628.00 | 73.00  | 116.00 | 6840060.00 |
| 22951.00 | 91 00  | 98 00  | 6943570 00 |
| 55946.00 | 60.00  | 112.00 | 7149030.00 |

*Abbildung 1:* Daten für Monatsumsätze

In Abbildung 2 ist das lineare Regressionsmodell dargestellt, das nach der Modellanpassung an den Umsatz als eine abhängige (Ziel-)Variable und an "advert", "cci" und "agents" als unabhängige Variablen (Einflussvariablen) generiert wurde. Im Beispiel sind die Variablen "advert", "cci" und "agents" diejenigen, für die der prognostizierte Wert sowohl wahrscheinlich als auch potenziell schädlich für den Monatsumsatz ist.

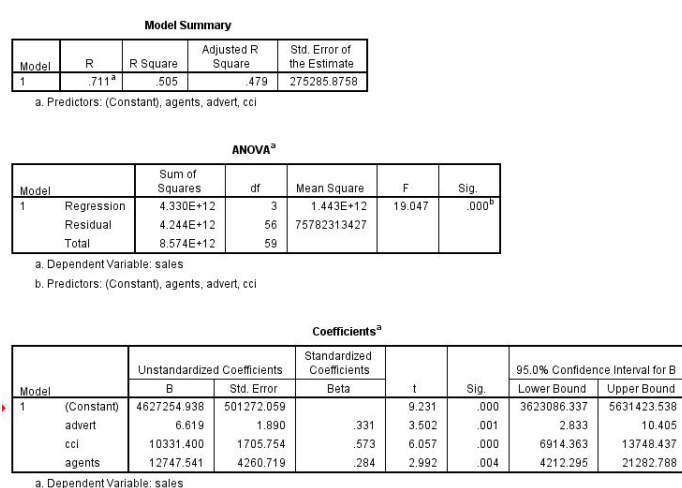

*Abbildung 2:* Lineares Regressionsmodell mit drei Risikovariablen

#### **2. Wahrscheinlichkeitsverteilungen angeben**

Das Angeben einer Wahrscheinlichkeitsverteilung für die einzelnen ausgewählten Risikovariablen umfasst das Einrichten eines Wertebereichs und das Zuordnen von Wahrscheinlichkeitsgewichten. Allgemein sollten Analysten für das Projekt sich auf ihr Urteilsvermögen und auf subjektive Faktoren verlassen, um den Wertebereich und die Wahrscheinlichkeiten zu bestimmen. In Abbildung 3 sind einige Wahrscheinlichkeitsverteilungen dargestellt, die bei der Anwendung einer Risikoanalyse verwendet werden.

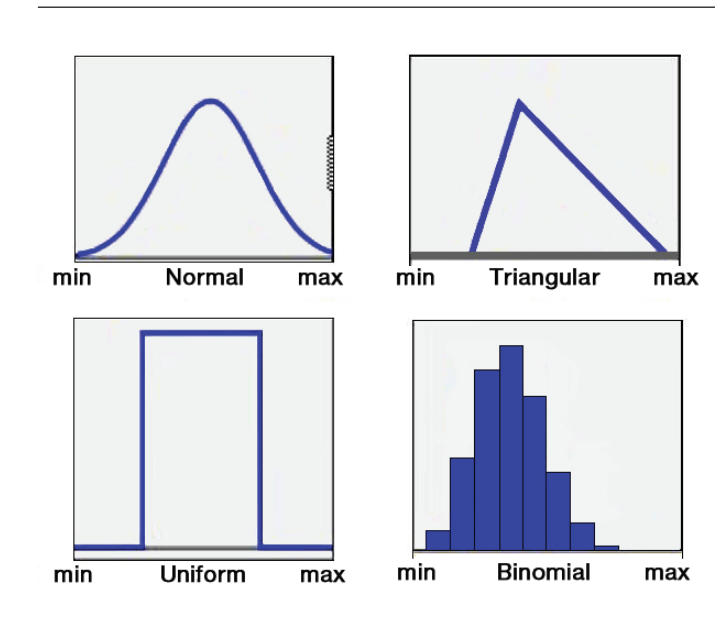

*Abbildung 3:* Wahrscheinlichkeitsverteilungen, die bei der Risikoanalyse verwendet werden

Falls Langzeitdaten vorhanden sind, können Sie diese Phase überspringen und direkt eine historische Simulation durchführen. Sie können jedoch auch Verteilungen an die Daten für die Monte-Carlo-Simulation anpassen.

#### **3. Simulationen durchführen**

Das Modell wird verarbeitet und wiederholt, bis genügend Ergebnisse gesammelt wurden, um eine repräsentative Stichprobe aus der nahezu unendlichen Anzahl möglicher Kombinationen zusammenzustellen. Während der Simulation werden die Werte der Risikovariablen zufällig und gemäß angegebenen Wahrscheinlichkeitsverteilungen generiert. Im Beispiel besteht das Ziel der Simulation darin, die Wahrscheinlichkeit für das Erreichen des Monatsumsatzziels von 7.000.000 US-Dollar zu untersuchen. Die Ergebnisse des Modells (im Beispiel die Monatsumsätze) werden für die einzelnen Ausführungsläufe berechnet und zur statistischen Analyse (der letzten Phase des Risikoanalyseprozesses) gespeichert. In Abbildung 4 ist die kumulative Verteilungsfunktion der Monatsumsätze dargestellt (auf der Basis von 100.000 Datensätzen aus den simulierten Daten). Daraus können Sie ersehen, dass die Wahrscheinlichkeit, das monatliche Umsatzziel von 7.000.000 US-Dollar zu erreichen, 62 Prozent beträgt.

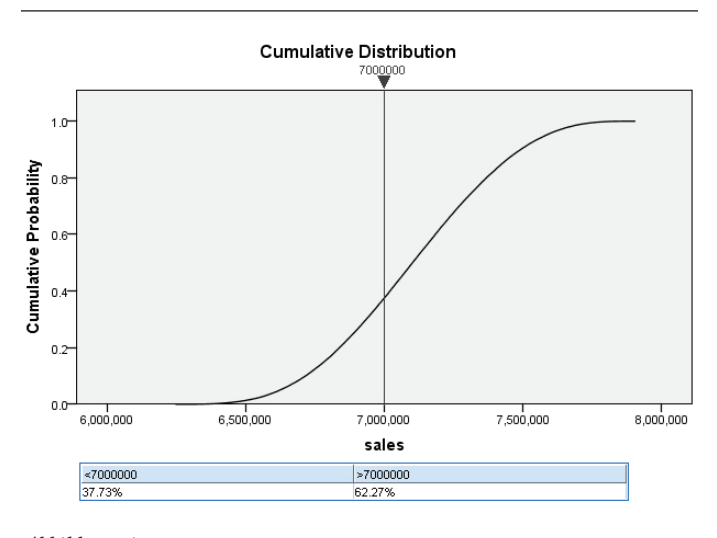

*Abbildung 4:* Kumulative Verteilungsfunktion der Monatsumsätze

Im Beispiel wurde auch der Effekt der Variation der Handelsvertreteranzahl für die drei festen Werte 110, 100 und 90 untersucht, um zu analysieren, wie sich die Reduzierung des Verkaufspersonals auf die Monatsumsätze auswirkt. Wenn die Eingabe anhand eines Satzes fester Werte variiert wird (wie hier für die Anzahl der Handelsvertreter) wird dies als Sensitivitätsanalyse bezeichnet. In Abbildung 5 wird die Sensitivitätsanalyse für das Variieren der Handelsvertreteranzahl im Bezug auf Monatsumsätze dargestellt.

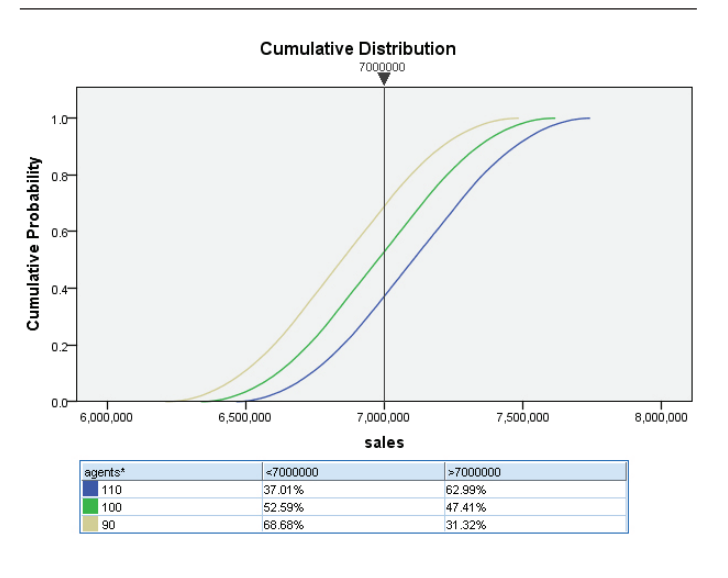

*Abbildung 5:* Sensitivitätsanalyse

Sie können Folgendes erkennen: Wenn Sie das Verkaufspersonal von 110 auf 90 reduzieren, sinken die Chancen, das Ziel zu erreichen, von 63 auf 31 Prozent.

## IBM SPSS Statistics: Mittels Automatisierung bessere Simulationen erstellen und Risiken beurteilen

Das Simulationsmodul in IBM SPSS Statistics berücksichtigt in Vorhersagemodellen die Unsicherheit von Eingabewerten. Anwender können damit Folgendes tun:

- • Sie können eine Simulation erstellen. Anwender können alle Details angeben, die zur Ausführung einer Simulation erforderlich sind, zum Beispiel die Verteilungen der simulierten Einflussvariablen und Korrelationen für diese Einflussvariablen. Wenn Langzeitdaten vorhanden sind, können Verteilungen und Korrelationen für simulierte Einflussvariablen automatisch aus diesen Daten bestimmt werden.
- • Sie können Spezifikationen für eine Simulation in einer Simulationsplandatei speichern.
- • Sie können eine Simulation ausführen. Die Spezifikationen für die Simulation können aus einer geladenen Simulationsplandatei gelesen werden oder der Anwender kann sie einfach in der zugeordneten Benutzerschnittstelle angeben und die Simulation von dort aus ausführen.
- • Sie können einen Simulationsplan laden, einen beliebigen Aspekt des Plans modifizieren, die modifizierte Simulation optional ausführen und die Änderungen optional speichern.

Wie funktioniert dies? Im Folgenden finden Sie zwei Beispiele.

### Einfluss der Materialkostenunsicherheit auf den Gewinn modellieren

Paul ist ein Analyst bei einem großen Fertigungsunternehmen und zuständig für die Finanzmodellierung und die Prognose. In Anbetracht der aktuellen Instabilität auf den Märkten wünscht Pauls Vorgesetzter, dass in seinem Gewinnmodell Risiken für Materialkosten berücksichtigt werden. Für dieses Szenario verwenden viele Statistiker ein relativ einfaches Gewinnmodell: Schätzungen des Maximums, des Minimums und des wahrscheinlichsten Werts für die Materialkosten. Dieses Verfahren weist jedoch die oben beschriebenen Einschränkungen für Bereichsschätzungen auf.

Mithilfe des neuen Simulationsdialogs in IBM SPSS Statistics gibt Paul sein Gewinnmodell in das Ausdruckserstellungsprogramm ein und gibt "Materialkosten" (eine der Einflussvariablen im Modell) als eine simulierte Einflussvariable an. Paul verfügt lediglich über Schätzungen des Maximums, des Minimums und der wahrscheinlichsten Kosten. Also entscheidet er sich für eine Dreiecksverteilung, um seine Kostenvariable zu modellieren. Da über seine Schätzungen des Maximums, des Minimums und der wahrscheinlichen Kosten eine gewisse Unsicherheit herrscht, plant Paul, seine Simulation mehrfach auszuführen und in jeder Simulation die Parameter seiner Kostenverteilung zu variieren. Er kann seine Spezifikationen in einem Simulationsplan speichern, sodass er seine Szenarioanalyse nicht in nur einer Sitzung beenden muss, sondern er die Parameter für seine Dreiecksverteilung nach dem erneuten Laden seines Simulationsplans einfacher variieren kann.

## Energiebedarf unter Berücksichtigung einer unsicheren Temperatur modellieren

Für ein Versorgungsunternehmen, das Energie von anderen Anbietern kauft, kann es schwierig sein, den Energiebedarf zu modellieren oder vorherzusagen, wenn die Nachfrage die lokal vorhandene Produktionskapazität übersteigt. In diesem Beispiel ist Pamela in ihrem Versorgungsunternehmen dafür zuständig. Sie modelliert den Energiebedarf mithilfe eines Regressionsmodells, das sie in IBM SPSS Statistics erstellt hat. Pamela hat das Modell in einer XML-Datei gespeichert. Dadurch kann Sie das Modell schnell auf einen vorgegebenen Satz von Eingaben anwenden. Dies tut sie täglich.

Eine der wichtigsten Ursachen der Unsicherheit in Pamelas Modell ist die Temperatur. Sie könnte einfach eine "Was wäre, wenn"-Analyse durchführen, um Punktschätzungen des Energiebedarfs für bestimmte Temperaturen zu erhalten. Sie interessiert sich jedoch vor allem für die Wahrscheinlichkeit, mit der der Energiebedarf die Produktionskapazität an einem bestimmten Tag übersteigt, wodurch die Beschaffung zusätzlicher Energie von einem externen Anbieter erforderlich wird. Pamela hat Zugriff auf Langzeitdaten für die Temperatur. Diese möchte sie verwenden, um die Unsicherheit hinsichtlich der Tagestemperatur zu modellieren. Also startet Sie IBM SPSS Statistics und lädt diese Daten.

Sie öffnet den Simulationsdialog, lädt ihr Regressionsmodell und gibt an, dass die Temperatur eine simulierte Einflussvariable ist. Anschließend entscheidet Sie sich für die automatische Anpassung der Temperaturverteilung auf der Grundlage der Langzeitdaten. Da sie außerdem über die Temperaturvorhersagen für den aktuellen Tag verfügt, kann sie die Parameter der automatisch angepassten Verteilung bei Bedarf anpassen. Sie gibt Werte für die festen Einflussvariablen an und erhält eine Verteilung des Energiebedarfs, anhand dessen sie ohne großen Aufwand die Wahrscheinlichkeit bestimmen kann, mit der der Energiebedarf die lokale Produktionskapazität um eine bestimmte Menge übersteigt.

## **Fazit**

Die Monte-Carlo-Simulation löst die Probleme bei der Verarbeitung der Unsicherheit in Vorhersagemodellen und bei der Beurteilung von Risiken. IBM SPSS Statistics ist dafür konzipiert, die Monte-Carlo-Simulation in der Risikoanalyse einzusetzen. Mithilfe des Simulationsmoduls in IBM SPSS Statistics können Sie Daten gemäß Parametern simulieren, die Sie angeben, und anschließend die simulierten Daten als Eingabe für die Vorhersage eines Ergebnisses verwenden. Darüber hinaus können Sie die Parameter modifizieren, mit denen Sie die Daten simulieren, und die Ergebnisse vergleichen. Sie können zum Beispiel verschiedene Werbebudgets simulieren und sehen, wie sie sich auf den Gesamtumsatz auswirken. Auf der Grundlage des Simulationsergebnisses können Sie entscheiden, ob Sie mehr für Werbung ausgeben möchten, um das Gesamtumsatzziel zu erreichen. Mit der Automatisierung, mit Funktionen zum Speichern von Simulationsplänen und mit der Unterstützung der Vorhersagemodellierung vereint das Simulationsmodul in IBM SPSS Statistics Risikoanalysen und Monte-Carlo-Simulationen nahtlos in einer einzigen Softwarelösung.

## Informationen zu IBM Business Analytics

IBM Business Analytics-Software stellt Entscheidern verlässliche Informationen zur Verfügung, die für fundierte Entscheidungen nötig sind. IBM bietet ein umfassendes, einheitliches Portfolio für Business Intelligence, vorausschauende und erweiterte Analyse, Financial Performance- und Strategiemanagement, Governance, Risikomanagement und Compliance sowie Analyseanwendungen.

Mit IBM Software können Unternehmen Trends, Muster und Unregelmäßigkeiten erkennen, "Was wäre, wenn"-Szenarien vergleichen, mögliche Bedrohungen und Chancen vorhersagen, kritische Geschäftsrisiken erkennen und minimieren sowie Ressourcen planen, budgetieren und prognostizieren. Durch diese umfassenden Analysefunktionen sind unsere Kunden rund um den Globus in der Lage, ihre Geschäftsergebnisse besser zu verstehen, vorauszusehen und zu beeinflussen.

#### Weitere Informationen

Weitere Informationen finden Sie unter: [ibm.com](http://www-01.ibm.com/software/de/analytics/spss/)/de/spss

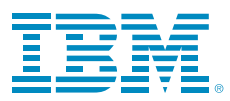

IBM Deutschland GmbH IBM-Allee 1 71139 Ehningen ibm.com/de

IBM Österreich Obere Donaustrasse 95 1020 Wien ibm.com/at

IBM Schweiz Vulkanstrasse 106 8010 Zürich ibm.com/ch

Die IBM Homepage finden Sie unter: ibm.com

IBM, das IBM Logo, ibm.com und SPSS sind eingetragene Marken der IBM Corporation in den USA und/oder anderen Ländern. Weitere Produktund Servicenamen können Marken von IBM oder anderen Unternehmen sein. Eine aktuelle Liste der IBM Marken finden Sie auf der Webseite "Copyright and trademark information" unter:

#### ibm.com[/legal/copytrade.shtml](http://ibm.com/legal/copytrade.shtml)

Der Inhalt dieses Dokuments ist nur zum Datum der Erstveröffentlichung des Dokuments aktuell und kann jederzeit ohne vorherige Ankündigung geändert werden. Die IBM Angebote können von Land zu land unterschiedlich sein.

Vertragsbedingungen und Preise erhalten Sie bei den IBM Geschäftsstellen und/oder den IBM Business Partnern. Die Produktinformationen geben den derzeitigen Stand wieder. Gegenstand und Umfang der Leistungen bestimmen sich ausschließlich nach den jeweiligen Verträgen.

© Copyright IBM Corporation 2012

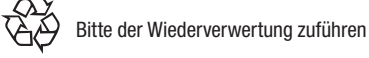

## **Business Analytics software**

YTW03231-DEDE-00